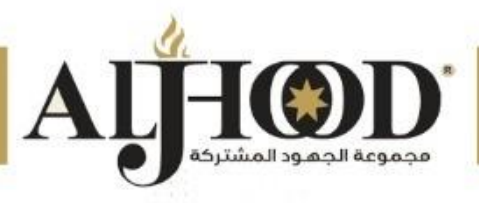

**النشرة الفنية للبرنامج التدريبي** المهارات المتقدمة في الاك*س*ل **Advanced Excel Skills**

> **5 أيام، 15ساعة يبدأ بتـاريخ 2024/06/30م تدريبإلكتروني...Live**

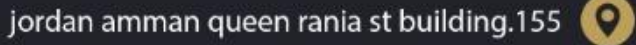

info@aljhood.com ⊠ www.aljhood.com

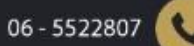

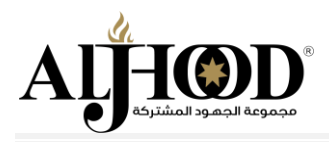

# **بطاقة معلومات البرنامج:**

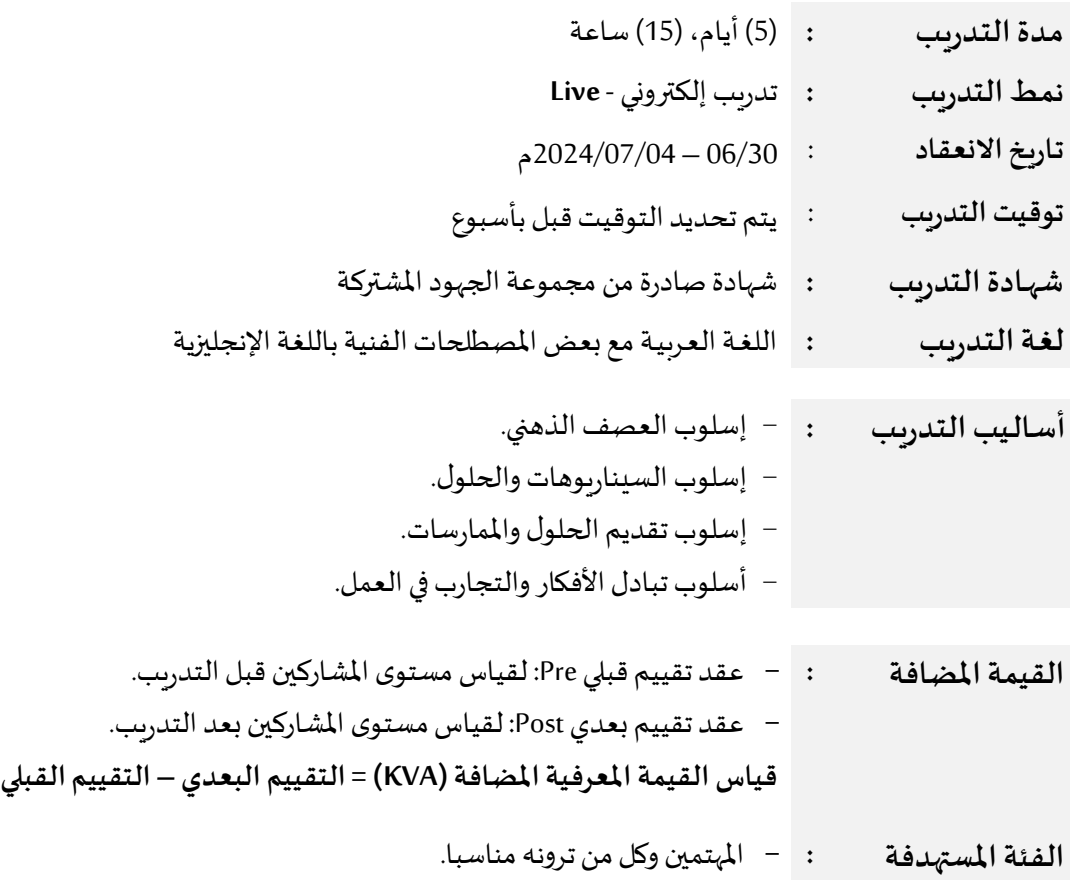

# **ملخصالبرنامج التدريبي:**

لا شك أن برمجية الاكسل تعتبر السـاعد الأيمن للمهنيين المسـؤولين عن إعـداد التقـاربر المهنيـة في المؤسسـات، وتفيض المؤسسات بقدر كبير من البيانات غير المهيكلة وتعتمد جميع التقارير الشهرية والربع سنوية والسنوية بشكل كبير على استخلاص البيانات من نظم إدارة المؤسسات وقواعد البيانات من خلال برنامج الاكسل.

تـم تصـميم برنـامج تـدربي بعنـوان تطبيقـات اكسـل بهـدف تمكـين المشـاركين مـن الإلمـام بالمهـارات العمليــة اللازمــة فلاسـتخدام برنـامج اكسـل والـتمكّن مـن أدواتـه المختلفـة بمـا فيهـا طـرق اعـداد وبنـاء المعـادلات والمقارنـات والجـداول المحورية pivot table واستخراج البيانات اللازمة لمساعدة صانع القرار في اتخاذ القرار السليم.

.<br>20%من هـذا البرنـامج التـدربِي يتعلق بأسـاليب تصميم وهيكلـة البيانـات و80% منـه يُركـز على كيفيـة اسـتخدام برنـامج الاكسل في تأدية المهام اليومية والشهرية والدورية، آخذين بعين الاعتبار التركيز على استخدام مزيجاً من تقنيات التدريب ֧֧֧֦֧֧֦֧֧֦֧֦֧֦֧֦֧֦֧֦֧֝֟֓֓֓֓֝֓֓֓֓֓֓֓֓֓֓֓֓֓֟֓֓<br>׆֧ التفاعلية الجماعية والفردية من تمارين ودراسة حالات ومشاريع.

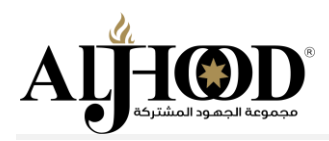

يسـتهدف البرنـامج التـدربي المهنيـين والمحللـين والبــاحثين وأخصـائي التســوبق والمبيعـات والإداربـين والمشـرفين والمـاليين والمحاسبين وجميع المهنيين والموظفين المسؤولين عن تأدية المهام والعمليات الإدارية التي تتضمن إعداد التقارير وتحليل ومعالجة البيانات.

## **الجداراتاملستهدفـة:**

- − معالجة البيانات يير املهيكلة ويير املرتبة.
- − إعدادالتقارير وتحليل وموا مةالبيانات.
	- − نمذجة البيانات والأتمتة (Macros).
		- − تنظيم وإدارةصفحاتاكسل.
	- − الدمج مع مصادر البيانات الخارجية.
	- − تحليل النتائج التخاذ القرار السليم.

## **أهداف البرنامج التدريبي:**

**من خالل عقد البرنامج التدريبي سيتم على العمل على تمكين املشاركين من:**

- المهارات والمعرفة بمميزات ووظائف الاكسل وأساسيات ومبادئ استخدامات الجداول الإلكترونية.
	- تمكين المشاركين من إنشاء وإدارة وحدات الماكرو.
	- استخدام برمجية مايكروسوفت إكسل Microsoft Excel في بيئة عملهم.
- $-$  التطبيقات العملية في إدارة الجداول الإلكترونية Microsoft Excel وتطبيقاتها في بيئة الأعمال.
- إنشاء الجداول المحورية والرسوم البيانية، حماية أوراق وصفحات ملف العمل، واستيراد وتصدير البيانات.
- إجراء العمليات الحسابية والوظائف الأكثر تقدمًا والتعامل مع البيانات باستخدام الجداول المحورية والتحليل. ؚ<br>؞

# <mark>مخرجات البرنامج التدريبي:</mark>

**فينهايةالبرنامج التدريبسيكون املشاركين قادرين ومتقنين ملا يلي:**

- $-$  استخدام جداول ومخططات Pivot في معالجة وتحليل البيانات بفعالية وأتمتة التقارير.
- استخدام اكسل في إعداد التقارير المهنية والمالية والمحاسبية وتعزيز مهارات تجميع وتحليل ومعالجة البيانات.
- تصميم لوحات التحكم بالأعمال عبر ربط اكسل والأكسيس والإنترنت وأي برامج قواعد بيانات حاسوبية أخرى.
- تأدية املهام املهنية وإعداد التقارير بفعالية عبر تسجيل وتفعيل وتعديلMacros و اكتساب املعرفة العميقة والأساليب التي تساعد على تأدية المهام بفعالية كبيرة.

## **املحاورالرئيسيةللتدريب:**

### **املحوراألول:معـالجـةالجـداول اإللكتـرونيـة)االكسل Excel MS)**

- الجـداول والـرسـوم والكـائنـات األخـرى:
	- استعمـال الجـداول فـي اكسـل.

### **|** P a g e **3**

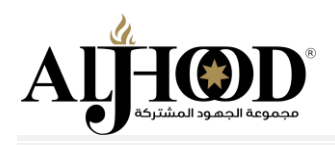

- إضافة عناصر أخرى في اكسل.
	- معـالجـة النصـوص:
	- بـاعـةاملستنـدات.
		- دمج المراسلات.
	- الصيـغ والدالالت.
	- تنسيق الخلايا وأوراق العمل:
		- إعـداد ورقـة عمـل.
		- المحاذاة والحدود.
			- تنسيق الأرقـام.
		- تنسيق محتوبات الخلايا.
- التخطيطـات والـرسـوم البيـانيـة.
- استعمال التخطيطات والرسوم البيانية.
	- تحديـر الخـراج:
	- إعـداد ورقـة عمـل.
	- بــاعـة ورقـة عمــل.
	- حالات وتطبيقـات عمليـة.
	- استعمـال بـر مجيةاكسـل:
		- بـد العمـل مـع أكسـل.
	- تعديل الإعدادات الأساسية.
	- الخطوات الأولى مع أوراق العمل.
- حفظ المستندات في تنسيقات مختلفة.
	- إدخـال وتحريـر البيانـات:
		- إدراج البيـانـات.
		- انتقاء البيانات.
		- فـرزالبيـانـات.
		- تعبئـة البيـانـات.
		- تحـريـر البيـانـات.
		- البحث والاستبدال.
		- الصفوف والأعمدة.
	- التحقـب مـن ادخـال القيـم .
	- تكرار ونقل وحذف محتوبات الخلايا.
- استخدام المعادلات المتقدمة في تكوين ملخص لقواعد البيانات.

— أوراق العمل:

- نقل أوراق العمل.
- إدراج ورقة عمل جديدة.
- تغييـر أسـم ورقـة العمـل.

### **|** P a g e **4**

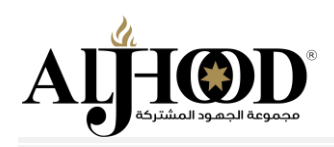

■ حذف ونسخ ورقة العمل.

**املحـورالثاني: تطبيقـاتاالكسـل excel MS فـي بيئـة األعمـال** 

- تنظيـم الصفحات:
- بيعة صفحات اكسل.
- مكونات صفحات اكسل.
- كيفية عمل صفحات اكسل.
- التعـامـل مـع ملـف بيانات اكسل.
- إدارة الصفحات على برنامج الإك*س*ل .
- تنظـيـم الصفحـات علـى بـرنـامـج الكسـل .
	- تم يـل البيانات بيانيا Chart:
	- خطوات تمثيل البيـانـات بيـانيـاً .
- معـاييـر أختيـار التم يـل املـالئـم للبيـانـات .
- :Formula and Function الريـاضيـة والـدوال املعـادالت
	- الـدوال املـاليـة .
	- الـدوال املنطقيـة .
	- الـدوال الأخـرى .
	- الـدوال الحصـائيـة .
		- دوال البحث.
	- التحقـب مـن صيغـة الـدوال .
		- نمذجة الاعمال:
			- .Solver
		- تحديد الهدف .
	- أنشا الجـدول النموذايةPerfectTable.
		- إدارةالبيـانـات:
- .Filter & Advanced Filter املتقدمة التصفيـةوالتصفية
	- بنـا الجـدول اءحـوري table Pivot .
		- أنشا لوحة القيادة DashBoard.
			- تسجيل وتفعيل املايكرو.

#### **املحـورالثالث: حاالت و تطبيقـات عملية على اكسـل**

- آليـة إعـداد التنسيقـات االليـة.
- إستخدام القوائم المعرفة آلياً. ֧֧֧֦֧֧֦֧֧֦֧֧֦֧֦֧֦֧֦֧֦֧֦֧֝֝֟֓֓֝֟֓֓֓֓֜֓֓֜֓֓֓֓֟֓֓֟֓֓֟֓֓֟֓֓<br>׆֧
- إخفاء وحماية المعادلات وحماية الملف.
- استخدام معادالت البحث وربطها بقواعد البيانات.
- استخدام املعادالت الحصائية بشكل مبسط ومركب.

### **|** P a g e **5**

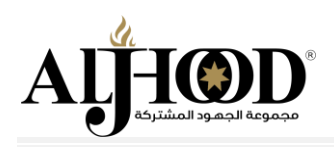

- أنشاء الجداول المحورية والتعلم على كيفية التحكم بها.
- إستخدام اآلليات املتقدمة لبر مجية الكسل لغرض تحليل املالي للبيانات.
- $-$  أنشاء التنسيقات الشرطية للبيانات بشكل مبسط ثم متقدم Conditional Formatting.